# Automated Voice Quality Testing - AutoVQT

818 West Diamond Avenue - Third Floor, Gaithersburg, MD 20878 Phone: (301) 670-4784 Fax: (301) 670-9187 Email: **[info@gl.com](https://www.gl.com/inforequestform.php) (POLQA v2.4)**<br>Communications<br>A Avenue - Third Floor, Gaithe<br>4784 Fax: (301) 670-9187 Er<br>Website: [https://www.gl.com](https://www.gl.com/)

1

#### GL Automated VQT POLQA Testing Solution

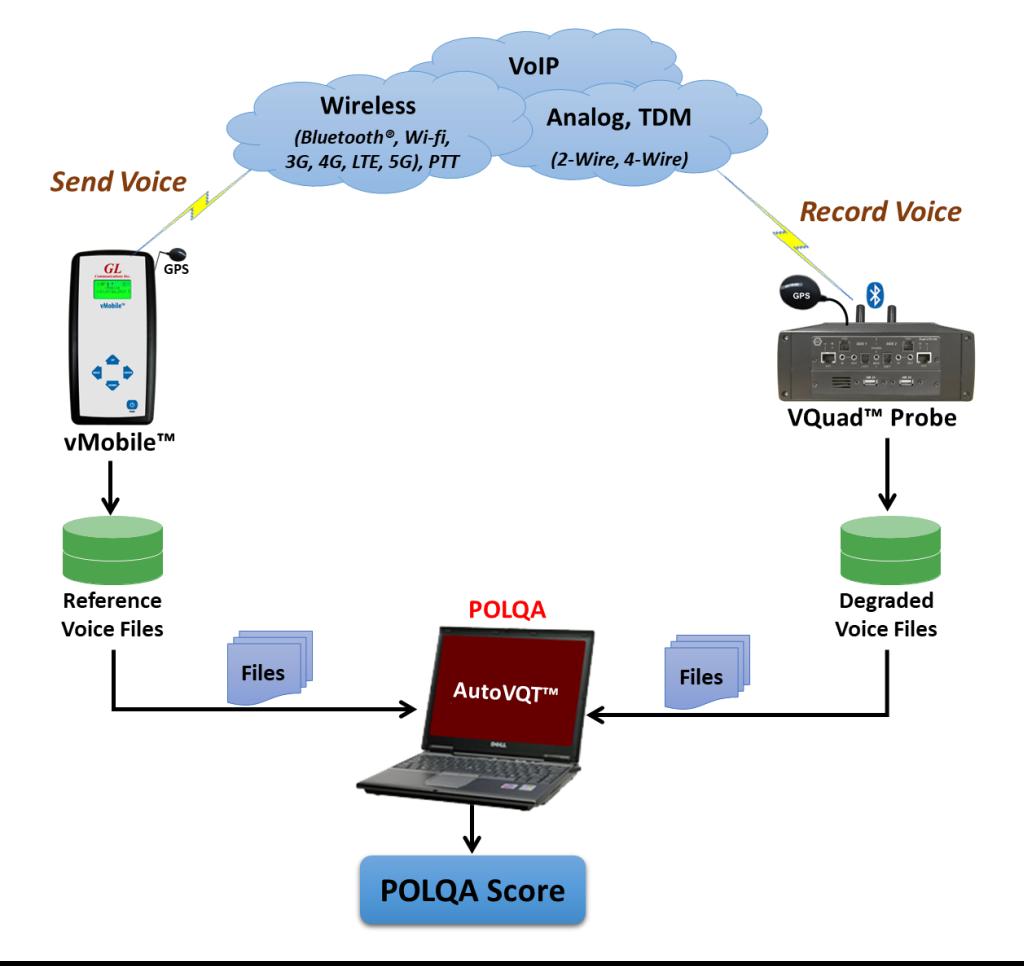

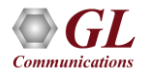

# Fundamentals of Perceptual Modeling

#### **Opinion Scale for Speech Quality Tests**

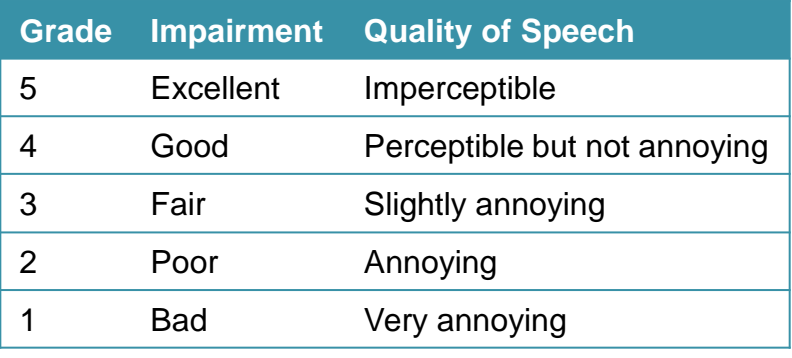

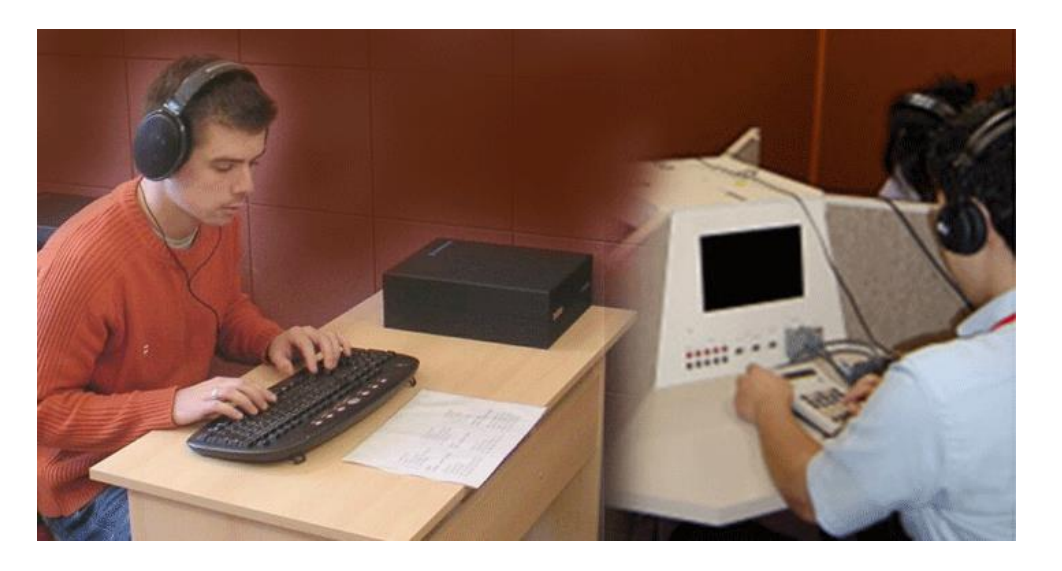

- The common idea behind perceptual quality measures is to mimic the situation of a subjective test, where human beings would have to score the quality of sound samples in a listening laboratory environment
- Requires large number of subjects, very costly and time consuming; analysis based on human perception not accurate or repeatable

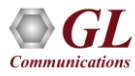

# POLQA - Perceptual Objective Listening Quality Assessment

#### **(POLQA v2.4) Voice Quality Algorithm based on ITU-P.863**

POLQA (introduced in 2011) produces very similar scores as PESQ for Narrowband (NB) codecs (uses similar mathematical techniques). However, POLQA was mainly introduced for Super Wideband (SWB) and Wideband (WB) support.

#### **Operations Performed by POLQA**

- Temporal alignment
- Sample rate estimation
- Resample
- Level alignment
- Frequency response and time alignment

#### **Results Provided by POLQA**

- $\cdot$  MOS-LOO
- G.107 R-Factor / E-Model
- Attenuation
- Level and Background Noise Measurements
- Signal to Noise Ratio (SNR)
- Active Speech Ratio (ASR)

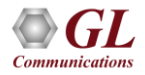

# POLQA Algorithm

- POLQA is an objective model of subjective Listening Only Tests
- VQT POLQA supports analysis of 16-bit uncompressed PCM and WAV files, including NB (8000 sampling), WB (16000 sampling), SWB (48000 sampling)
- Revised Psycho-Acoustic and Cognitive Model
- Supports:
	- $\triangleright$  EVRC type codecs
	- ➢ Noise Reduction
	- ➢ Time-warping
	- ➢ VoIP
	- ➢ Non-optimal presentation levels
	- $\triangleright$  Filtering and spectral shaping
	- $\triangleright$  Recordings made at an ear simulator

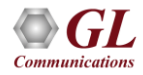

### POLQA WB and SWB

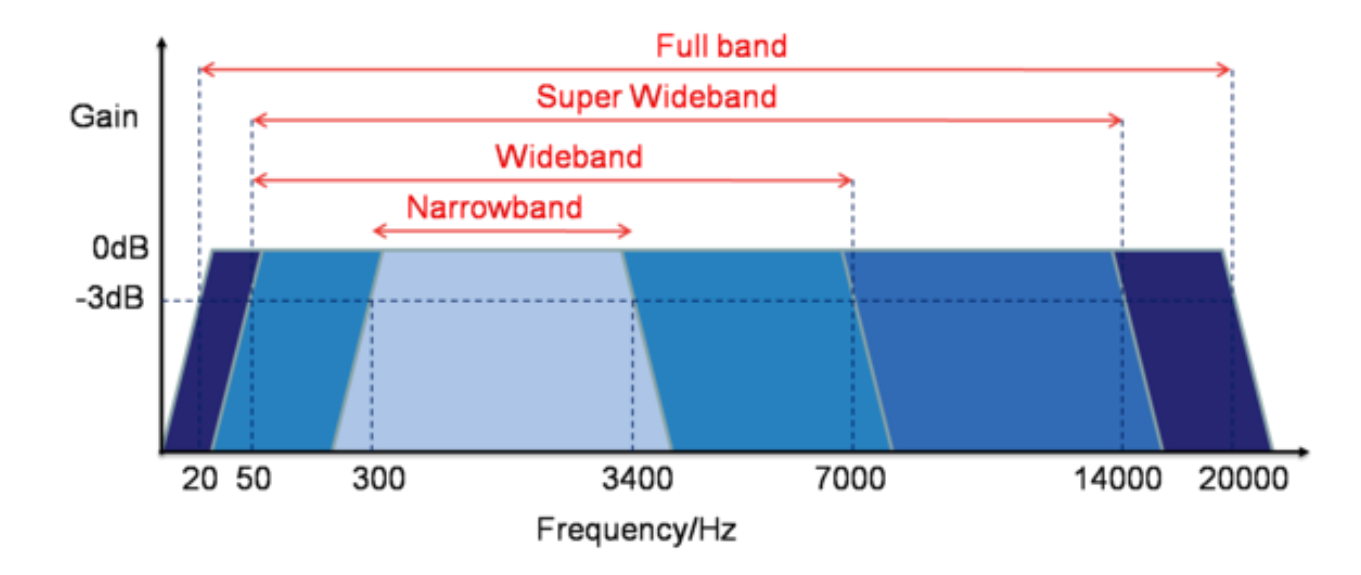

- Support for WB (7kHz) and SWB (14kHz) codecs/networks
- Support for networks delivering HD-quality voice services including VoIP and Mobile
- Supports networks with variable delay and time scaling

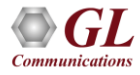

### Working Principle

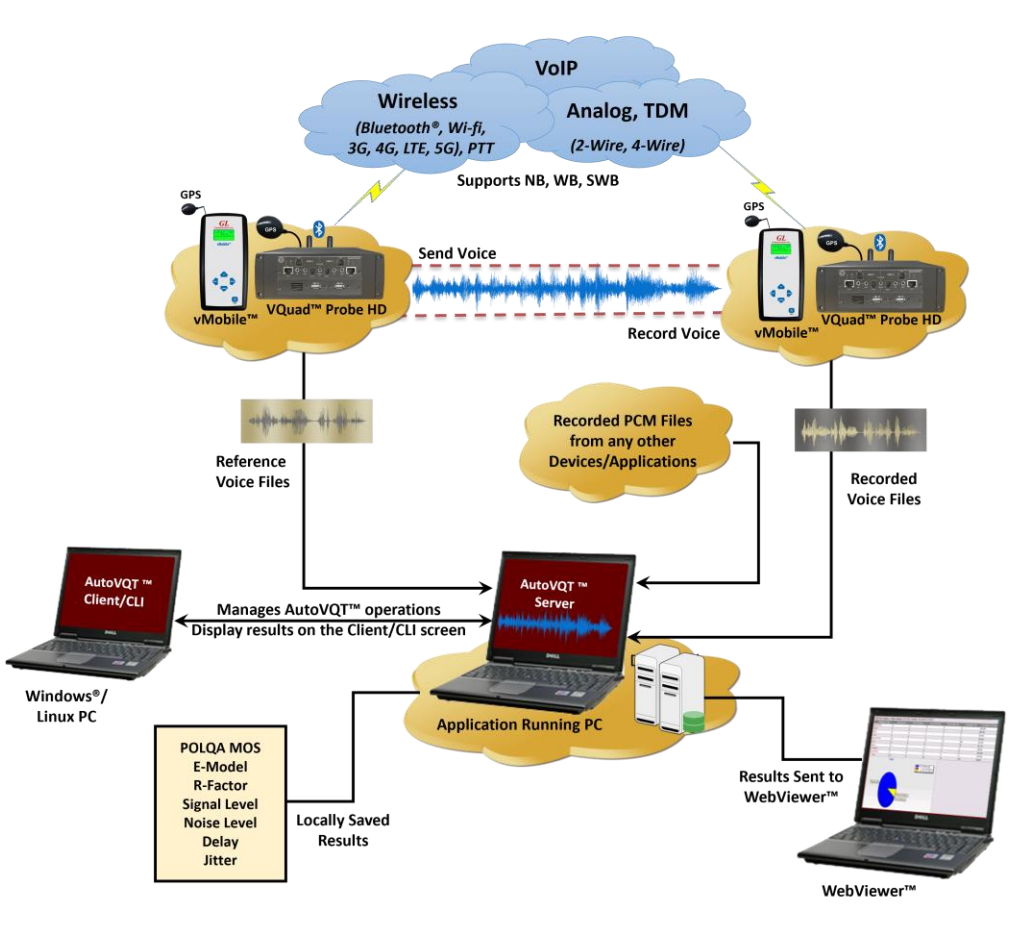

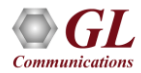

# GL AutoVQT<sup>™</sup> Highlights

- Thousands of voice files analyzed in mere minutes
- Supports Command Line Interface (CLI) for Windows® and Linux
- Any application that can send POLQA Reference audio and record it to PCM or WAV is acceptable
- Supports ITU Standards (POLQA v2.4)
- Detailed Results / Statistics
- POLQA MOS
	- ➢ E-Model R-Factor
	- ➢ Signal Level
	- ➢ Noise Level
	- ➢ Delay
	- ➢ Jitter
	- ➢ Clipping
- Criteria Rating System

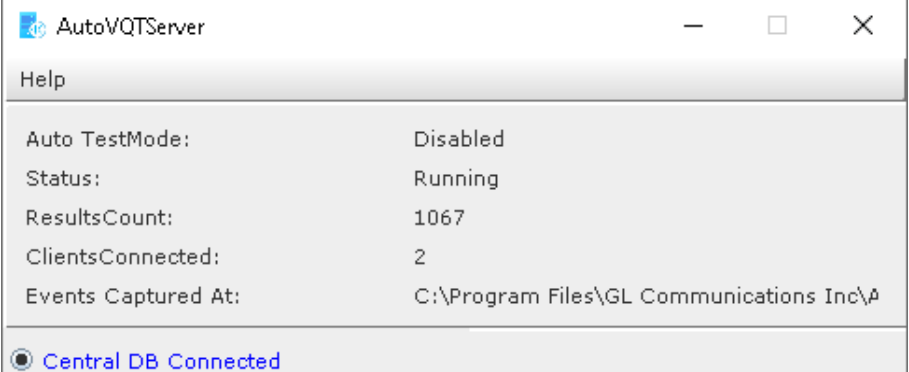

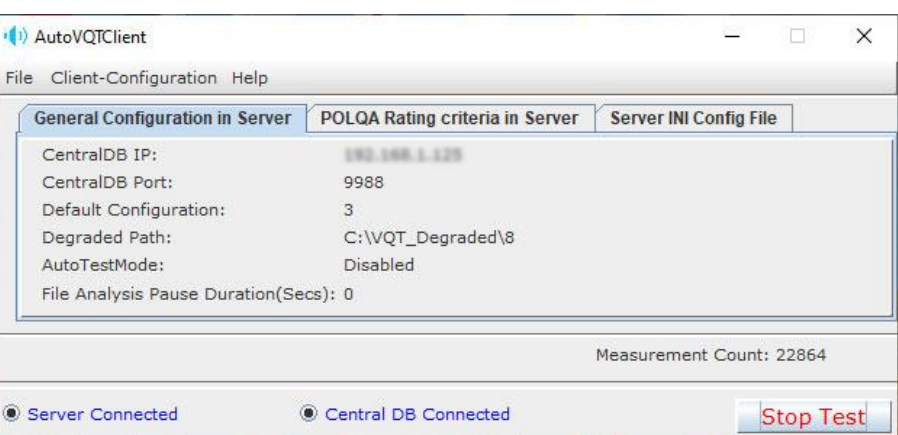

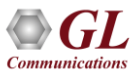

# Application Analysis Time

• The following table summarizes the average time taken to analyze PCM files when they are provided at the same time using Windows® 11 Pro 64-bit operating system, equipped with a 12th generation Intel® Core™ i9-12900K processor at 3.20 GHz and on 32 GB of RAM

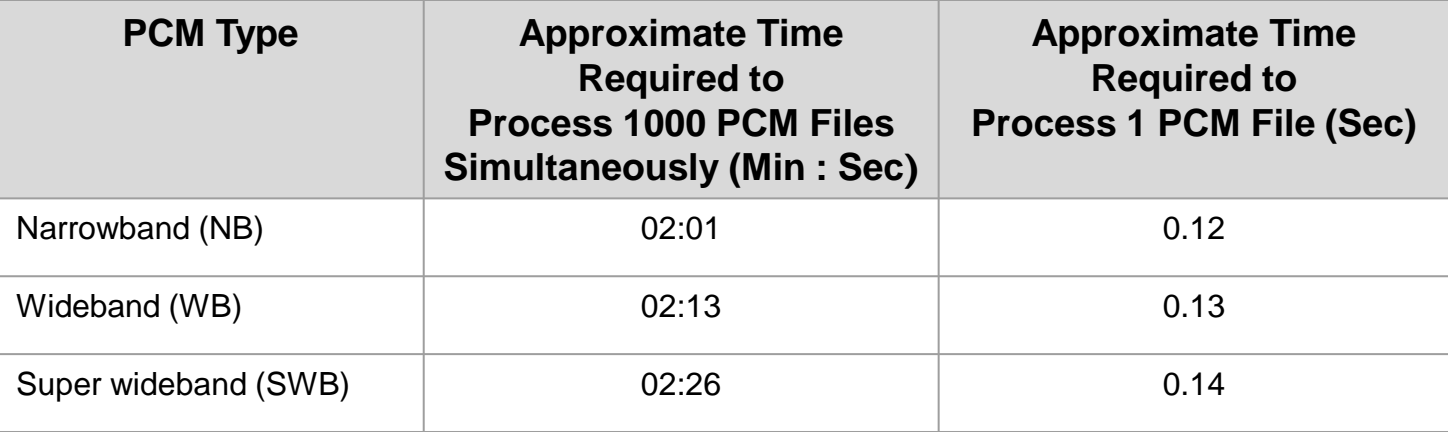

• On average, when the application is required to analyze multiple PCM files with different sampling rates (300 NB, 300 WB, and 400 SWB files), the total time taken to analyze all the 1000 PCM files at the same time is approximately **02 minutes and 31 seconds**

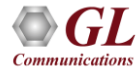

#### General Configuration

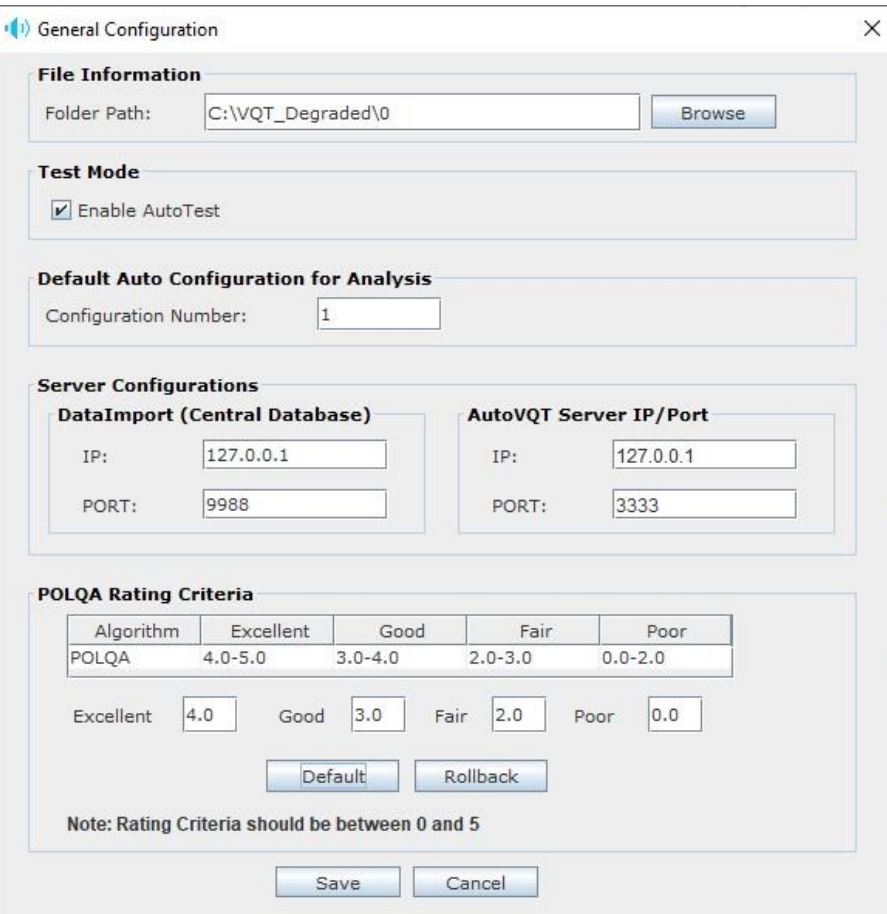

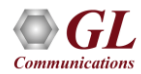

#### View Auto Measurement Profile

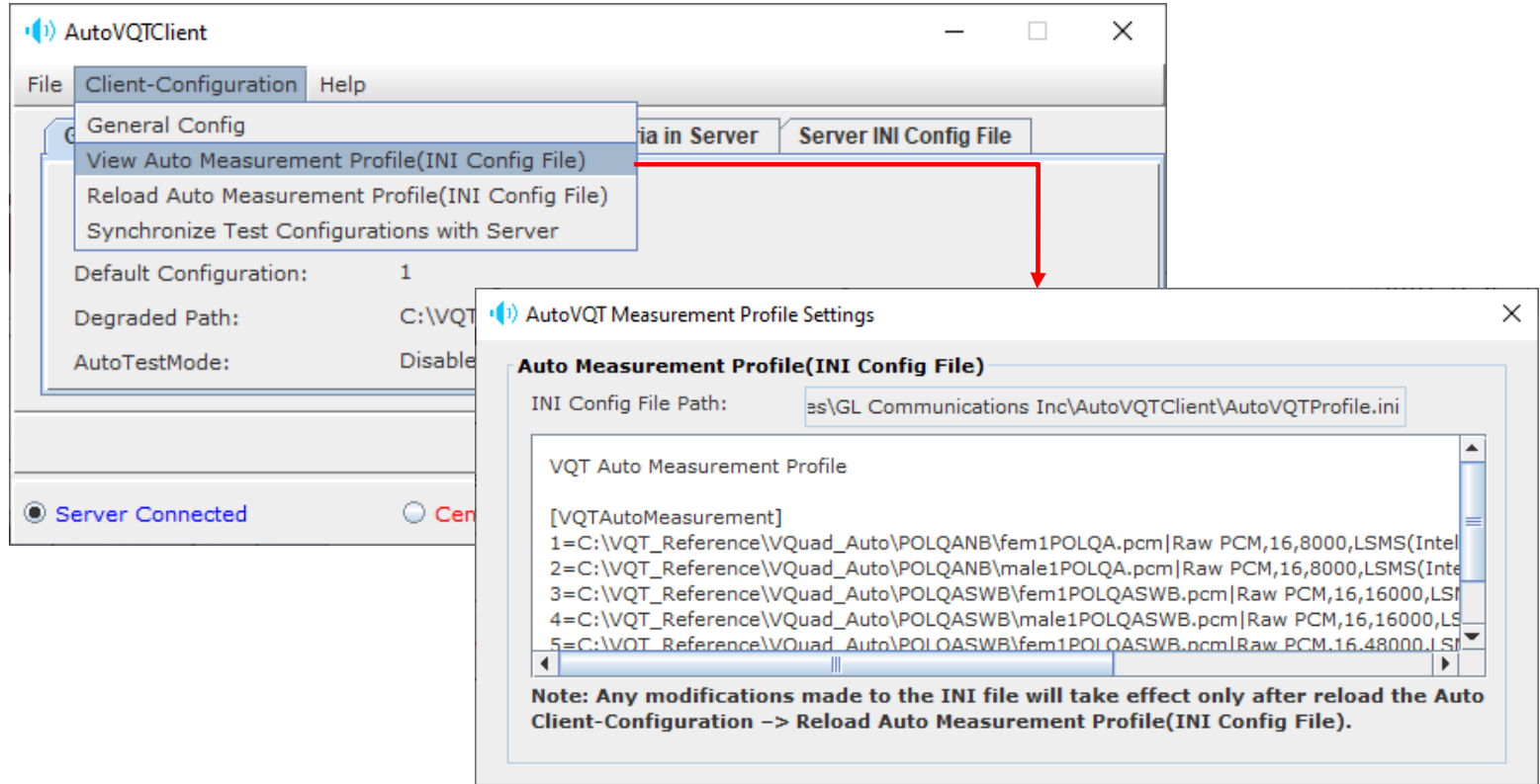

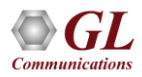

#### Results Summary

AutoVQTServerEventLog.txt - Notepad

 $\Box$  $\times$ 

File Edit Format View Help

VQT Timestamp;DegFile;POLQA Score;EModel;Rating;Speech level gain;Noise level gain;Avg Jitter;Min Jitter;Max Jitter;ActiveSpeechRatioRef;ActiveS ^ 2023/11/03 09:54:34 AM;male1PolqaWB\_20230207105229\_N12º55'35''\_E077º36'04''\_000000\_I\_FXOPOLQATest\_FXO2\_20230207104832\_4.pcm;4.22;-1.0;Excellent; 2023/11/03 09:54:35 AM;male1PolgaWB 20230207105655 N12º55'35'' E077º36'05'' 000000 O FXOPOLOATest FX01 20230207105317 4.pcm;4.2;-1.0;Excellent;-2023/11/03 09:54:35 AM;male1PolgaWB 20230207105713 N12º55'35'' E077º36'05'' 000000 I FXOPOLQATest FX02 20230207105317 4.pcm;4.2;-1.0;Excellent;-2023/11/03 09:54:35 AM;male1PolqaWB 20230207110140 N12º55'35'' E077º36'04'' 000000 O FXOPOLQATest FX01 20230207105801 4.pcm;4.2;-1.0;Excellent;-2023/11/03 09:54:35 AM;male1PolgaWB 20230207105211 N12º55'35'' E077º36'04'' 000000 0 FXOPOLOATest FX01 20230207104832 4.pcm;4.22;-1.0;Excellent; 2023/11/03 09:54:39 AM;male1PolgaWB 20230207110158 N12º55'35'' E077º36'04'' 000000 I FXOPOLOATest FXO2 20230207105801 4.pcm;4.21;-1.0;Excellent; 2023/11/03 09:54:39 AM;male1PolgaWB 20230207132313 N12º55'35'' E077º36'04'' 000000 0 FXOPOLOATest FX01 20230207131934 4.pcm;4.23;-1.0;Excellent; 2023/11/03 09:54:39 AM;male1PolgaWB 20230207132331 N12º55'35'' E077º36'04'' 000000 I FXOPOLOATest FXO2 20230207131934 4.pcm;4.24;-1.0;Excellent; 2023/11/03 09:54:39 AM;male1PolqaWB 20230207132757 N12º55'35'' E077º36'04'' 000000 O FXOPOLQATest FX01 20230207132419 4.pcm;4.11;-1.0;Excellent; 2023/11/03 09:54:41 AM;male1PolgaWB 20230207132816 N12º55'35'' E077º36'04'' 000000 I FXOPOLOATest FXO2 20230207132419 4.pcm;4.24;-1.0;Excellent; 2023/11/03 09:54:42 AM;male1PolgaWB 20230207133243 N12º55'35'' E077º36'04'' 000000 0 FXOPOLOATest FX01 20230207132904 4.pcm;4.21;-1.0;Excellent; 2023/11/03 09:54:43 AM;male1PolgaWB 20230207133301 N12º55'35'' E077º36'04'' 000000 I FXOPOLOATest FXO2 20230207132904 4.pcm;4.23;-1.0;Excellent; 2023/11/03 09:54:43 AM;male1PolgaWB 20230207133729 N12º55'35'' E077º36'04'' 000000 O FXOPOLOATest FX01 20230207133350 4.pcm;4.22;-1.0;Excellent; 2023/11/03 09:54:43 AM;male1PolqaWB\_20230207133747\_N12º55'35''\_E077º36'04''\_000000\_I\_FXOPOLQATest\_FXO2\_20230207133350\_4.pcm;4.2;-1.0;Excellent;-2023/11/03 09:54:44 AM;male1PolgaWB 20230207134215 N12º55'35'' E077º36'04'' 000000 O FXOPOLQATest FX01 20230207133836 4.pcm;4.2;-1.0;Excellent;-2023/11/03 09:54:45 AM;male1PolqaWB\_20230207134233\_N12º55'35''\_E077º36'04''\_000000\_I\_FXOPOLQATest\_FXO2\_20230207133836\_4.pcm;4.22;-1.0;Excellent; 2023/11/03 09:54:46 AM;male1PolqaWB\_20230207134700\_N12º55'35''\_E077º36'04''\_000000\_O\_FXOPOLQATest\_FX01\_20230207134321\_4.pcm;4.21;-1.0;Excellent; 2023/11/03 09:54:46 AM;male1PolgaWB 20230207134718 N12º55'35'' E077º36'04'' 000000 I FXOPOLOATest FXO2 20230207134321 4.pcm;4.21;-1.0;Excellent; 2023/11/03 09:54:47 AM;male1PolgaWB 20230207135145 N12º55'34'' E077º36'04'' 000000 0 FXOPOLOATest FX01 20230207134806 4.pcm;4.2;-1.0;Excellent;-2023/11/03 09:54:47 AM;male1PolgaWB 20230207135203 N12º55'34'' E077º36'04'' 000000 I FXOPOLQATest FXO2 20230207134806 4.pcm;4.23;-1.0;Excellent; v  $\overline{\phantom{a}}$  $\,$ Ln 6, Col 398 100% Unix (LF)  $UTF-8$ 

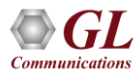

## **AutoVQT™ CLI**

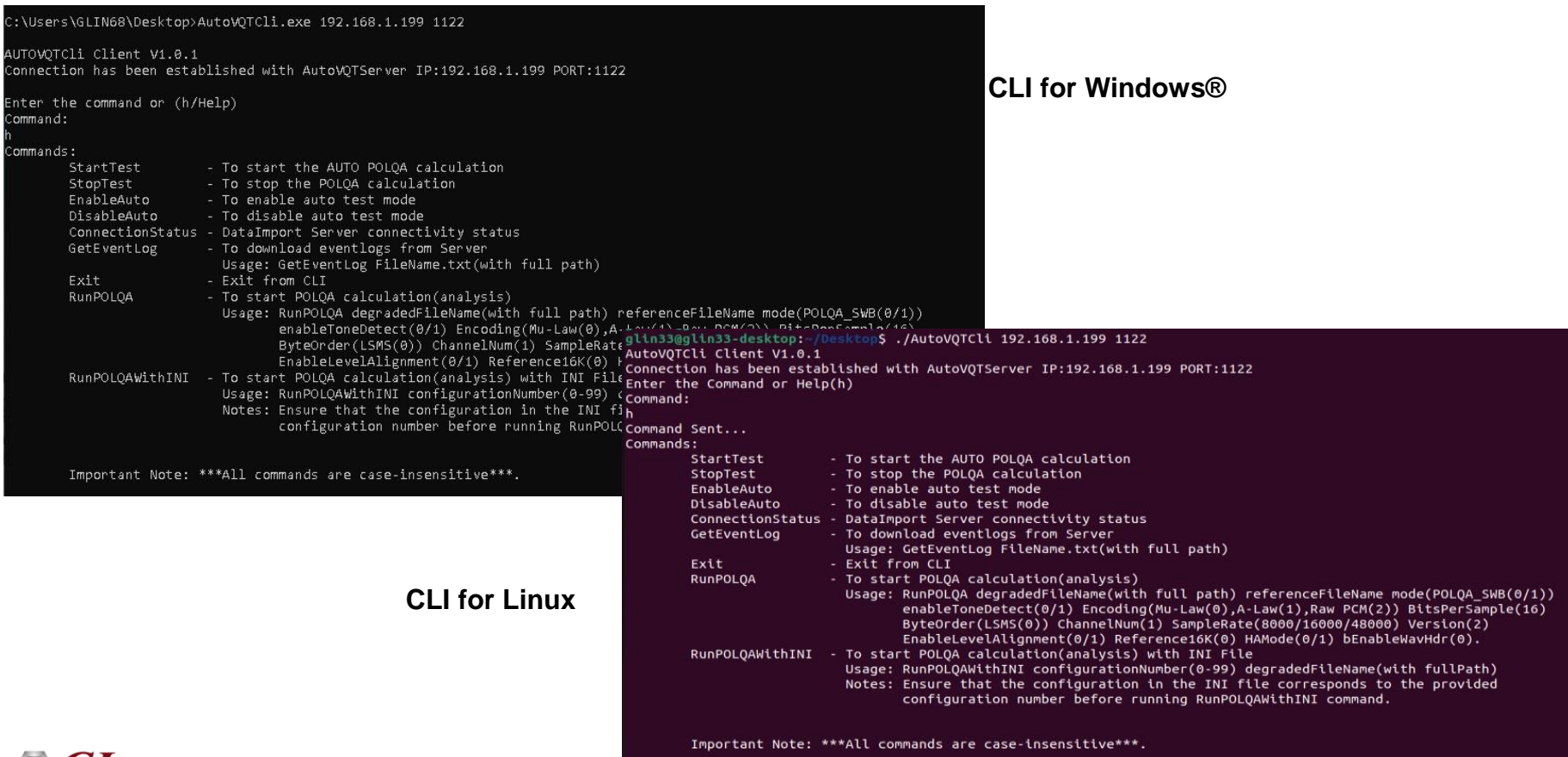

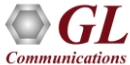

#### POLQA Test Results in WebViewer™

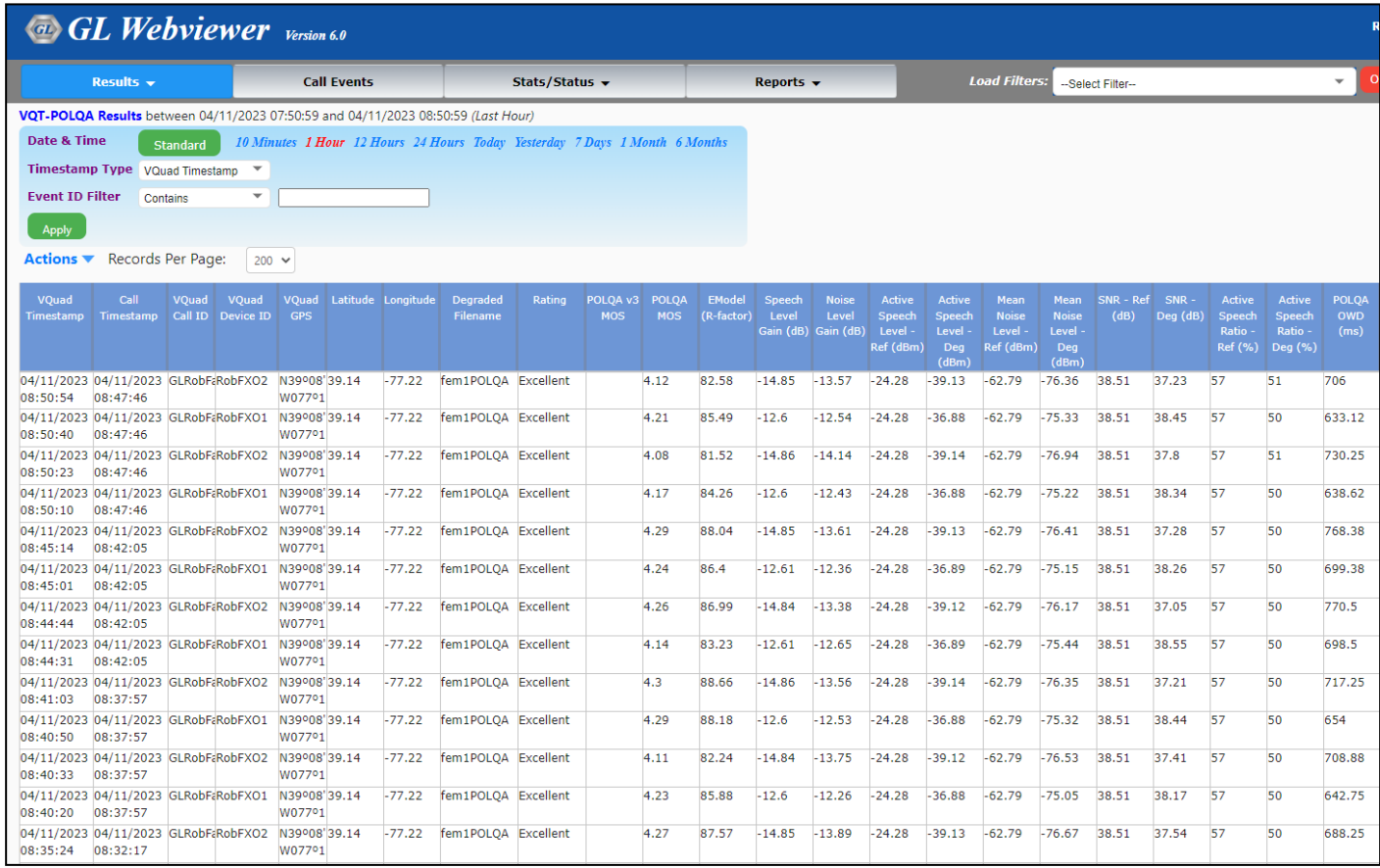

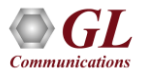

### Google Map Plotting

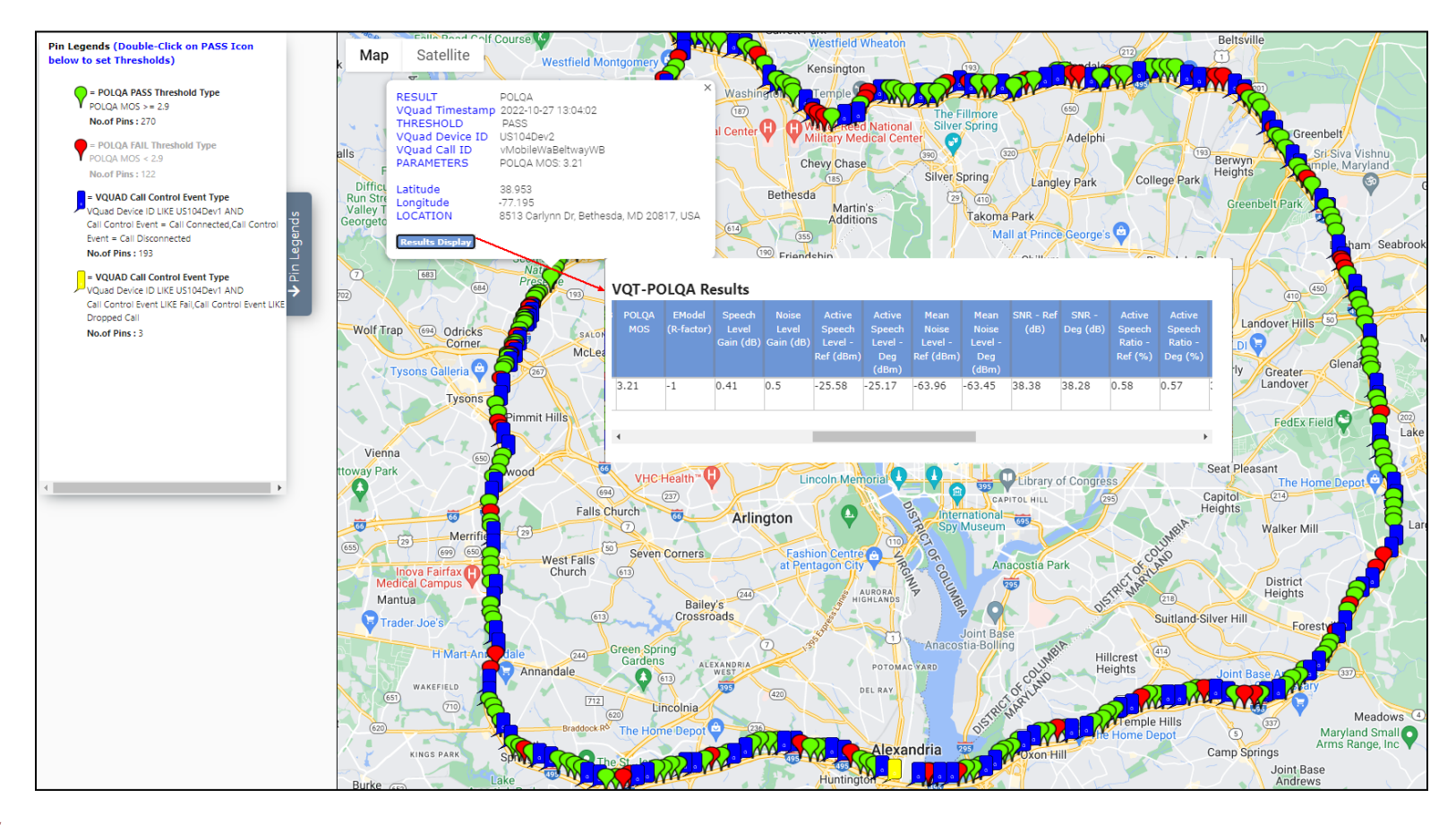

# Thank you

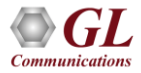